# **Adobe Photoshop 2022 Download free With Key With Keygen PC/Windows {{ updAte }} 2022**

Installing Adobe Photoshop is a relatively simple process. First, you will need to download the software on to your computer. After the file has downloaded, run the installation file and follow the on-screen instructions. Once it is done, you will be able to access the software. Be sure to back up your files because if you mess up, you'll need to reinstall the software. To crack your version of the software, you will have to download a crack file. The crack file is usually available online, and it is used to unlock the full version of the software. Once the crack file is downloaded, you'll have to open the file and follow the instructions on how to do the crack. Once the crack file is applied, you can use the fully functional version of the software.

## [Download File](http://evacdir.com/ZG93bmxvYWR8OUx6TTJVNGJIeDhNVFkzTWpVNU1qVTNOSHg4TWpVNU1IeDhLRTBwSUZkdmNtUndjbVZ6Y3lCYldFMU1VbEJESUZZeUlGQkVSbDA/tinier/QWRvYmUgUGhvdG9zaG9wIDIwMjIQWR/cathlene.fields/riding.sinclair.gannets/tealeaves/)

The Lightroom and Photoshop combination is a great thing, and it makes sense that the two apps would exhibit similar features. When it comes to this software-only integration, though, there is one major drawback. When the plethora of photo editing programs was at its zenith around the turn of the millennium, I developed what I thought was a pretty clever technique for choosing and using different applications in the same photo editing cycle. That was good news, I thought. Typically, a book is much more expensive to produce than pieces of writing, but the upside was that it would be more accessible than articles on the topic and lend itself better for a quick reference. Some details were still missing, however. I realized that what I originally thought of as a single app had evolved into a broader family of tools, and finally, the Adobe Lightroom family was just being opened up to the public . The photo editing experience is amazingly fluid, with smart tools that allow you to clean up and manipulate most situations without a lot of fuss. Before and after images are also instantly comparable, which can be very helpful when working with a client. Color modes are similar to Lightroom, so you can easily transfer images to and from a folder. You can crop and move images from different editing tools into the same editing tool. You can also go directly from one editing tool to another, just like a transition between screens on a phone.

### **Adobe Photoshop 2022Serial Number Full Torrent Torrent (Activation Code) [32|64bit] {{ updAte }} 2022**

Adobe Photoshop is a photo editing software that allows you to edit and crop photos online. Using this software is a great way to expand your portfolio online, as you can use it to capture multiple images at once. You can also make instant changes, add filters, create a slideshow, or new movie. **What software do most graphic designers use?**

Photoshop is the most popular and most used software used by most graphic designers and editorial creatives.

#### **Which software is best for graphic design for beginners?**

Canva is an incredibly accessible software that is designed especially for people with no graphic design training or knowledge. It is easy to use and the templates make graphic design possible for everyone. Photoshop is an easy to use software for professionals. It makes it really easy for people who are not familiar with photoshop to work with the tools and adjust images as you like. The primary objective of the software is to edit photos and other images that are embedded in the software. What If I Need to Create a New Elements Project? If you're a beginner and don't know which Elements version to buy because the old versions are still available with their own sets of features, make sure you check out the guide about creating a new project in Elements.

**The current Creative Cloud platform is built on strong foundations and contains many new features, including easy access to key elements in the latest release (Photoshop CC, InDesign CC, etc,)** e3d0a04c9c

#### **Adobe Photoshop 2022Full Version 64 Bits {{ latest updaTe }} 2023**

Internally, the team has refined the way Features and Presets are separated and organized. Every feature is now stored in a Feature file. This provides a unified syntax, as well as consistency in the way they're accessed. Additionally, the Enhance dialog for layers now appears in the Layers window, making the panel even more accessible and intuitive to use. Users also now have a dedicated Tools panel within the Layers window for easy access to brush tips, custom shortcut control keys and other handy tools. The new workflow for editing images, starting off with the wonderful – and now ubiquitous – Paintbrush, includes access to the Dynamic Lookup Table, and the ability to edit layers right from the Brush menu. Users can now experiment with a variety of look, feel, colors and brush settings to set a brush, and then instantly customize the brush for a more specific look for local and global editing. The cloning and stroke selection features have been brought to life using the Adobe Sensei AI engine. With the Sensei engine, they now enable Photoshop users to morph the way their stroke is applied – allowing users to compare it to the original stroke to be able to just as easily adjust for crops, emojis or any other local changes. This power is now accessible through the new Enhance dialog, which features accurate selection of stroke type along with any offset existing on the stroke. In earlier versions of Photoshop, the file manager had several functions, but file management is limited in this version. The image preview in Photoshop CC had a limited size, which was changed in the CC version. Adobe this feature are updated, including the addition of a view mode, including 16:9, 3:4, 1:1 and Square. These features are included in the upcoming version of Photoshop CC. Users will have a preview option available in their desktops, including 4k and 3k. This is the fastest version of Photoshop, and it has been released in beta in 2015.

trial photoshop download triangle shape photoshop download torn paper effect photoshop download tamil font for photoshop download text effect photoshop download text photoshop download photoshop fonts download photoshop for pc download photoshop free download full version emoji font photoshop download

Developed by Adobe to ease the way for users in the interface and feature set of Photoshop, Lightroom is a selective workflow tool designed to empower photographers, both new and experienced, to manage, view and share key aspects of their capture and post-production processes. Building on the success of Lightroom, Lightroom Classic is a digital asset management tool that allows photographers to organize, manage, display, and print their digital images at home, work, and on the go. Drawing and creating 3D models in Photoshop you can incorporate more realism into your design by making it responsive to your audience through ways like using different material types, environment mapping, procedural textures, and more. The 3D features of Photoshop will address the 3D rendering of these assets. Premiere has long been the tool of choice for motion graphics workflows. With the introduction of the Creative Cloud, the tools for the production process have been revised. Using the Substance Inspire engine, the tools now not only work but give a modern look to your work. The tools are now available on more supported platforms with the exception of offline production. The feature set of Adobe Photoshop, Lightroom, or any of the new Creative Cloud products puts you in control to use image editing, photo management, and creative workflow tools to bring your creative vision to life. Adobe Photoshop features a robust feature set to manage both static and moving image files. An important part of the features include: vector, non-

destructive editing, file management, editing, selection tools, layers and filters, masking and comprehensive color management.

In addition to native API support, Photoshop continues to support the OS X and Windows® OS. OS X users will receive all new updates such as new Clipboard and Undo Features. Photoshop no longer uses layer styles (that now use the native OS X Retina support). New features have been added to the File menu and Window menu as well as the Quick & Easy Toolbar. Multiple and independent windows can now be opened as a single image. New layer blending modes are now included for OS X users. Software's pricing varies across different countries. Pricing is set by what is available in the country you are in. You are charged for the amount of storage space you take up and you can often add to your profile. Adobe Photoshop has a regular price, but they have regular sales and coupons too. All features Photoshop has can be adjusted through the software until a user gets around with the features for it. As you can think, Photoshop consists of the basic editing tools along with layers, masks, and filters, etc. These layers are basically the software tools to use to change the existing images and text you have. You can duplicate, move, crop, and resize layers, while you can also add images and text on any number of layers. These are the few major features of Photoshop. You can get more knowledge on every step of the Photoshop process in the following diagram. You can choose between different types of editing tools, such as the Selection tool, Eye Dropper tool, and the Hand tool. You also need to pay attention to keep your images tidy as you go through the different stages of the process. You can add text to the image and change the colors of the image with the layer you add content to. The Brush tool is an important tool; it lets you edit the select part of the image, and it is not limited to copying and pasting text from one place to another on the image. You can also crop the image, rotate it, resize the image, add effects to the image, change its colors, and much more.

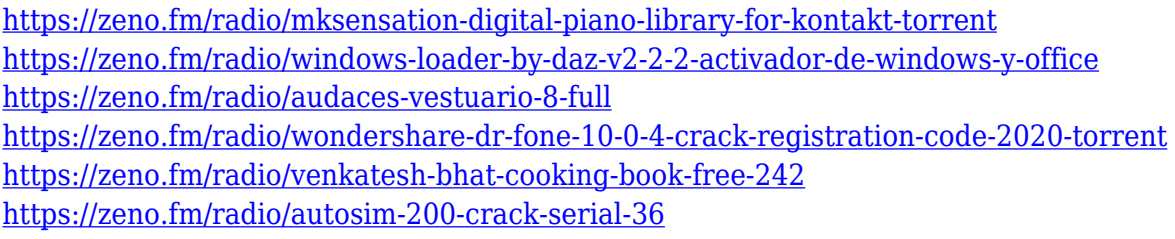

I've used the tools in Elements to try out much of the functionality in Photoshop back from many years ago. They give a feel for most of the tools that are available. Elements makes some adjustments that are less apparent or powerful, but others that are really convenient. But it's not a straight path from Elements to a pure Photoshop tool. There's a lot of transition that has to take place. The adjustments that work can be made (and are apparent) in Elements. The adjustment doesn't happen, however. There's no reason to learn the dark art of pixel manipulation that is Photoshop when elements is so capable for getting the job done. At this point, having Photoshop Elements learn Photoshop tools and extend their functionality is quite sufficient. Photoshop CS5.6 is the fastest way to expand your Photoshop skills with the ever-growing set of extraordinary features and powerful new tools. New features and enhancements include:

- Pixelmator: pixel-by-pixel, image editing has never been more seamless.
- Organic Look: algorithms that create genuine results. Natural looks.
- Photo Matching: find images that match your current photo project.
- Lightroom: free Open-Source Lightroom 5 course.

Cheaper than ever before. Save on applications and subscription services. Become a Creative Cloud member and save an extra 15%.

Photoshop CS6 is full of amazing features that make it a one-stop shop for photographers and post production artists alike. Learn how to use the new Photoshop features and best practices related to Adobe Photography."

<http://periodistasagroalimentarios.org/advert/download-photoshop-app-for-pc-free-2021/> <https://cambodiaonlinemarket.com/photoshop-cs6-free-download-for-android-phone-full/> <https://www.touchegraphik.com/wp-content/uploads/2023/01/bethhall.pdf> <https://lecapmag.com/wp-content/uploads/2023/01/kiehaiz.pdf> <https://fitnessclub.boutique/download-cs6-photoshop-for-windows-10-new/> <https://www.place-corner.com/photoshop-latest-version-for-pc-32-bit-free-download-top/> [https://www.photo-mounts.co.uk/advert/photoshop-cs6-free-download-for-windows-8-1-64-bit-high-qu](https://www.photo-mounts.co.uk/advert/photoshop-cs6-free-download-for-windows-8-1-64-bit-high-quality/) [ality/](https://www.photo-mounts.co.uk/advert/photoshop-cs6-free-download-for-windows-8-1-64-bit-high-quality/) <https://orbeeari.com/download-photoshop-2020-version-21-serial-number-full-torrent-torrent-2023/> [https://dunstew.com/advert/photoshop-2022-version-23-0-2-download-free-with-registration-code-win](https://dunstew.com/advert/photoshop-2022-version-23-0-2-download-free-with-registration-code-windows-10-11-3264bit-lifetime-release-2023/) [dows-10-11-3264bit-lifetime-release-2023/](https://dunstew.com/advert/photoshop-2022-version-23-0-2-download-free-with-registration-code-windows-10-11-3264bit-lifetime-release-2023/) <https://www.webcard.irish/adobe-photoshop-cs6-download-free-activation-key-64-bits-2022/> <https://perlevka.ru/advert/photoshop-2021-version-22-0-1-activation-pc-windows-3264bit-2022/> [https://www.movimento2stellette.it/wp-content/uploads/2023/01/Adobe-Photoshop-2021-Version-224](https://www.movimento2stellette.it/wp-content/uploads/2023/01/Adobe-Photoshop-2021-Version-2242-Torrent-upDated-2023.pdf) [2-Torrent-upDated-2023.pdf](https://www.movimento2stellette.it/wp-content/uploads/2023/01/Adobe-Photoshop-2021-Version-2242-Torrent-upDated-2023.pdf) [https://outlethotsale.com/wp-content/uploads/2023/01/Download-free-Photoshop-2021-Version-2231-](https://outlethotsale.com/wp-content/uploads/2023/01/Download-free-Photoshop-2021-Version-2231-Product-Key-Full-64-Bits-2023.pdf) [Product-Key-Full-64-Bits-2023.pdf](https://outlethotsale.com/wp-content/uploads/2023/01/Download-free-Photoshop-2021-Version-2231-Product-Key-Full-64-Bits-2023.pdf) <https://kitarafc.com/wp-content/uploads/2023/01/dondahl.pdf> <https://allsportlms.com/wp-content/uploads/2023/01/khryysb.pdf> [https://dottoriitaliani.it/ultime-notizie/benessere/adobe-photoshop-cs5-download-with-full-keygen-reg](https://dottoriitaliani.it/ultime-notizie/benessere/adobe-photoshop-cs5-download-with-full-keygen-registration-code-3264bit-2022/) [istration-code-3264bit-2022/](https://dottoriitaliani.it/ultime-notizie/benessere/adobe-photoshop-cs5-download-with-full-keygen-registration-code-3264bit-2022/) [https://instafede.com/download-photoshop-cc-2015-version-17-product-key-with-activation-code-new-](https://instafede.com/download-photoshop-cc-2015-version-17-product-key-with-activation-code-new-2022/)[2022/](https://instafede.com/download-photoshop-cc-2015-version-17-product-key-with-activation-code-new-2022/) [https://bonnethotelsurabaya.com/news/adobe-photoshop-7-0-download-for-pc-windows-7-32-bit-updat](https://bonnethotelsurabaya.com/news/adobe-photoshop-7-0-download-for-pc-windows-7-32-bit-updated) [ed](https://bonnethotelsurabaya.com/news/adobe-photoshop-7-0-download-for-pc-windows-7-32-bit-updated) [https://clasificadostampa.com/advert/adobe-photoshop-cc-2019-version-20-download-free-with-key-se](https://clasificadostampa.com/advert/adobe-photoshop-cc-2019-version-20-download-free-with-key-serial-number-windows-10-11-2022/) [rial-number-windows-10-11-2022/](https://clasificadostampa.com/advert/adobe-photoshop-cc-2019-version-20-download-free-with-key-serial-number-windows-10-11-2022/) [https://provisionsfrei-immo.de/wp-content/uploads/2023/01/Download-Photoshop-Camera-Raw-Prese](https://provisionsfrei-immo.de/wp-content/uploads/2023/01/Download-Photoshop-Camera-Raw-Presets-HOT.pdf) [ts-HOT.pdf](https://provisionsfrei-immo.de/wp-content/uploads/2023/01/Download-Photoshop-Camera-Raw-Presets-HOT.pdf) [http://wolontariusz.com/advert/download-adobe-photoshop-2021-version-22-3-1-full-product-key-202](http://wolontariusz.com/advert/download-adobe-photoshop-2021-version-22-3-1-full-product-key-2022/) [2/](http://wolontariusz.com/advert/download-adobe-photoshop-2021-version-22-3-1-full-product-key-2022/) <https://www.corsisj2000.it/photoshop-cs6-64-bit-plugins-free-download-upd/> <https://luxurygamingllc.com/adobe-photoshop-free-download-cs6-for-windows-10-patched/> <https://finnababilejo.fi/wp-content/uploads/2023/01/criscol.pdf> [https://ingamoga.ro/download-free-adobe-photoshop-2021-version-22-5-keygen-full-version-torrent-n](https://ingamoga.ro/download-free-adobe-photoshop-2021-version-22-5-keygen-full-version-torrent-new-2022/) [ew-2022/](https://ingamoga.ro/download-free-adobe-photoshop-2021-version-22-5-keygen-full-version-torrent-new-2022/) <http://gamedevcontests.com/2023/01/02/free-download-photoshop-tools-for-android-install/> [https://www.newportcyclespeedway.co.uk/advert/adobe-photoshop-2022-version-23-0-2-product-key](https://www.newportcyclespeedway.co.uk/advert/adobe-photoshop-2022-version-23-0-2-product-key-x32-64-lifetime-release-2023/)[x32-64-lifetime-release-2023/](https://www.newportcyclespeedway.co.uk/advert/adobe-photoshop-2022-version-23-0-2-product-key-x32-64-lifetime-release-2023/) [https://instafede.com/wp-content/uploads/2023/01/Photoshop\\_Visiting\\_Card\\_Psd\\_Files\\_Download\\_LI](https://instafede.com/wp-content/uploads/2023/01/Photoshop_Visiting_Card_Psd_Files_Download_LINK.pdf) [NK.pdf](https://instafede.com/wp-content/uploads/2023/01/Photoshop_Visiting_Card_Psd_Files_Download_LINK.pdf)

<https://malaysiafoodandtravel.com/wp-content/uploads/2023/01/odeforg.pdf> [https://shalamonduke.com/adobe-photoshop-online-download-\\_top\\_/](https://shalamonduke.com/adobe-photoshop-online-download-_top_/)

<https://www.mozideals.com/advert/adobe-photoshop-cs-2003-download-new/> <http://harver.ru/?p=21167> <https://iamstudent.net/wp-content/uploads/2023/01/gillnedr.pdf> [http://www.qfpa.org/adobe-photoshop-express-apk-download-for-android-\\_best\\_/](http://www.qfpa.org/adobe-photoshop-express-apk-download-for-android-_best_/) [https://everydayessentials-life.com/wp-content/uploads/2023/01/Adobe-Photoshop-2021-Version-2201](https://everydayessentials-life.com/wp-content/uploads/2023/01/Adobe-Photoshop-2021-Version-2201-Download-free-Product-Key-Full-Serial-Key-2022.pdf) [-Download-free-Product-Key-Full-Serial-Key-2022.pdf](https://everydayessentials-life.com/wp-content/uploads/2023/01/Adobe-Photoshop-2021-Version-2201-Download-free-Product-Key-Full-Serial-Key-2022.pdf) [http://3.16.76.74/advert/adobe-photoshop-2022-version-23-1-1-activation-key-with-full-keygen-64-bits](http://3.16.76.74/advert/adobe-photoshop-2022-version-23-1-1-activation-key-with-full-keygen-64-bits-update-2023/) [-update-2023/](http://3.16.76.74/advert/adobe-photoshop-2022-version-23-1-1-activation-key-with-full-keygen-64-bits-update-2023/) [https://xn--80aagyardii6h.xn--p1ai/download-free-adobe-photoshop-cs6-keygen-for-lifetime-crack-32-](https://xn--80aagyardii6h.xn--p1ai/download-free-adobe-photoshop-cs6-keygen-for-lifetime-crack-32-64bit-2022/) [64bit-2022/](https://xn--80aagyardii6h.xn--p1ai/download-free-adobe-photoshop-cs6-keygen-for-lifetime-crack-32-64bit-2022/) <https://livehealthynews.com/wp-content/uploads/2023/01/goever.pdf> <http://www.italiankart.it/advert/photoshop-plugin-knockout-2-download-better/> <https://thai-news.net/2023/01/02/adobe-photoshop-2022-activator-win-mac-2022/>

In case you have an existing Photoshop Elements installation, you can opt to "upgrade" to the latest version if you already have the latest version of the program installed. If you aren't sure if your program is up-to-date, you can check your Adobe Creative Cloud apps page to verify. The changes to the 3D ecosystem have already begun, but the broader Photoshop workflows are less advanced today than they were a couple of years ago. The next few versions of Photoshop bring some changes to 3D development support. The latest update to Photoshop CC 2018 for macOS allows you to create 3D models and use them in traditional 2D workflows (desk, web, print). Also, there are now more control panels to allow custom blend modes and a feature that adds textures or backgrounds to 3D models. However, the biggest change announced today is the addition of "Reveal two-sided view" feature in Photoshop CC. To see this feature in action, check out the video below. It's huge. With a focus on improving performance and multitasking, you can now open and work in 8 simultaneous image windows, a mind boggling feat that no other image editing software can achieve. With the release of Photoshop Elements 2023 version, Adobe has put forward a robust set of features for people wanting to take their photos to the next level. Photoshop Pro is the industry leader in photo editing software. At PCMag, we're dedicated to the fair treatment of all software. We're not being paid by any software company, and have no conflicts of interest to declare. Our reviews are entirely unbiased. You'll know that we've spent the time to meditate on each product, and explain our findings in a way that you'll find useful and informative. You'll learn with every product whether it's the right choice for you.